6 If the login and password are correct, you will see a message about a successful connection to Raspberry

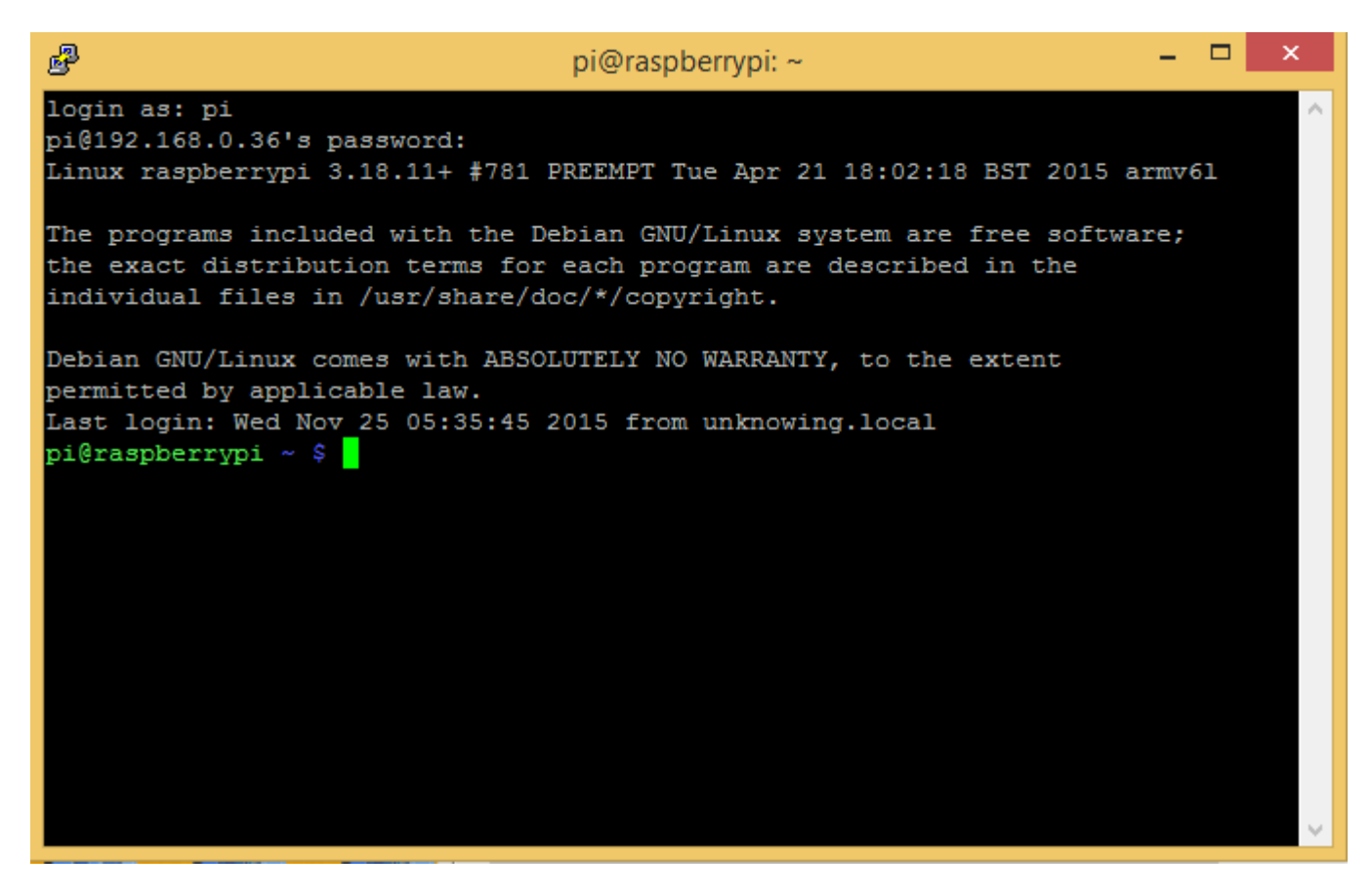

You can configure a static IP-address for Raspberry through Putty, [by instruction](https://www.modmypi.com/blog/tutorial-how-to-give-your-raspberry-pi-a-static-ip-address)